### Bernhard Storch

### Halbleiter

**Material zum Spielen, Lernen, Üben, Testen und Bewerten** 

### **50 Arbeitsblätter**

mit unvollständigen Aussagen, denen die richtigen Ergänzungen zugeordnet werden müssen. Für ein differenzierendes Angebot weisen die Arbeitsblätter unterschiedliche Schwierigkeiten auf, indem auf den ersten Arbeitsblättern die Ergänzungen in lesbarer Schrift, auf den folgenden Arbeitsblättern zunehmend im Zeichensatz Boxquestion zu sehen sind. Ein Lösungsstreifen am Rand kann umgefaltet oder abgeschnitten werden.

### **1 Lernkartei**

mit allen Aufgaben der übrigen Dokumente. Mit ihr kann wie mit jeder anderen Lernkartei auf sehr unterschiedliche Weise gelernt werden. Außerdem kann sie für attraktive Spiele genutzt werden.

### **30 Aufstellkarten**

für das partnerschaftliche Lernen zweier SchülerInnen. Nachdem die DIN-A4-Blätter in der Mitte gefaltet wurden, können sie zwischen zwei SchülerInnen aufgestellt werden. Da Fragen und Lösungen sich abwechselnd auf beiden Seiten finden, können sich zwei SchülerInnen gegenseitig abfragen und kontrollieren. Ilständigen Aussagen, für das partnerschaftliche Leren initige zehn richtigen Ergänzungen zweier SchülerInnen. Nachdem Paaren für ein einer einer einer derheitsbildter unter SchülerInnen aufge-<br>
Einer einer derheitsbildter

### **40 Seiten Quiz**

mit je zehn Aufgabe-Antwort-Paaren für ein Lernen durch Zuordnen von Fragen und Antworten.

#### >>> weitere Info auf Seite 2

### **40 Spielfelder**

für Würfelspiele können - wie auch die Lernkartei - als "Hausaufgabe" neben den SchülerInnen auch Geschwister, Eltern und Großeltern fordern.

### **50 Tests**

zum Lernen, Üben, Testen und Bewerten.

>>> weitere Info auf Seite 3-4

>>> weitere Info auf Seite 5

>>> weitere Info auf Seite 6

**[zur Vollversion](https://www.netzwerk-lernen.de/Halbleiter-Portfolio)** 

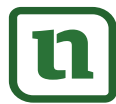

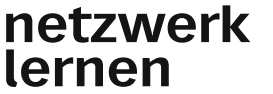

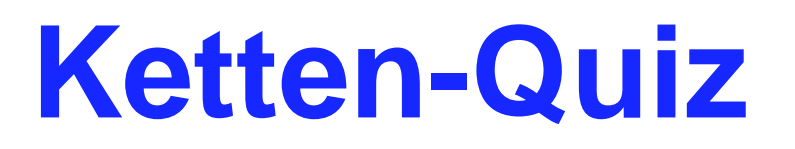

## **Material zum Spielen, Lernen, Üben, Testen und Bewerten**

Die Vorlagen werden entlang der gestricheltenLinien (falls vorhanden, mit einem Visitenkartenschneider) zerschnitten. Jede Seite ergibt so einen Satz von 10 Karten mit je einer Frage und je einer Antwort. **Achtung**: Wenn Sie die Karten mit einem Visitenkartenschneider zuschneiden wollen, achten Sie bitte im Druckdialog darauf, dass die Seiten in Originalgröße gedruckt und nicht für Ihren Drucker angepasst werden! Für mehrfache Verwendung können die Vorlagen je nach Anwendung vor dem Zerschneiden foliert werden.

Die SchülerInnen erhalten immer alle zehn Karten einer Seite. Aufgabe ist es dann, die Karten wie Domino-Steine so zu einer Kette zusammenzufügen, dass zu jeder Frage die passende Antwort zu liegen kommt. Wenn ihnen dies gelingt, findet sich zur letzten Frage der Kette die passende Antwort auf der ersten Karte der Kette. Als zusätzliche Möglichkeit für eine Selbstkontrolle ergeben die Buchstaben auf den Karten - wenn bei richtiger Reihenfolge mit dem Großbuchstaben begonnen wird - ein Lösungswort. Eine dritte Kontrollmöglichkeit findet sich am unteren Rand des Blattes, wo Nummern die richtige Reihenfolge der Karten zeigen. Dieser Rand kann beim Zerschneiden in Karten gesondert aufbewahrt werden. magn en vocalismus der gesonknammen van vomanischer aughten eigen verten aughten verten mit je einer Feinr Perintiten. Jede Seite ergibt so einen Statz von 10 Karten mit je einer Facher aughten Druckdialog darauf, dass die

Alternativ können Sie - auch um sich selbst die Schnippelarbeit zu ersparen - eine oder mehrere Din-A4-Seiten als Arbeitsblatt austeilen. Der untere Rand kann zuvor abgeschnitten oder von den Schüler-Innen umgefaltet werden. Die Karten können dann z.B. durch Nummerierung in den leeren Kästchen am linken und rechten Rand "virtuell" sortiert werden. Wer damit überfordert ist, kann das Arbeitsblatt für eine leichtere Bearbeitung selbst in die zehn Karten zerschneiden.

Durch häufigere Verwendung von "Buchstabenboxen" in den Antworttexten nimmt die Schwierigkeit von Seite zu Seite zu. Sie können Ihren SchülerInnen also gezielt unterschiedlich schwere Aufgaben geben.

Zur Ergebnissicherung können die Fragen samt den zugehörigen Antworten ins Heft geschrieben werden. Sind die Vorlagen nicht foliert, können alternativ die richtig geordneten Karten auf eine Din-A4-Seite des Arbeitshefts geklebt werden. Wenn zwei Karten einer Kette in der Mitte durchgeschnitten werden, kann dabei jeder Frage übersichtlich die richtige Antwort zugeordnet werden.

**[zur Vollversion](https://www.netzwerk-lernen.de/Halbleiter-Portfolio)** 

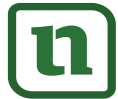

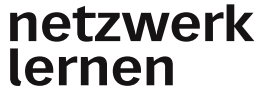

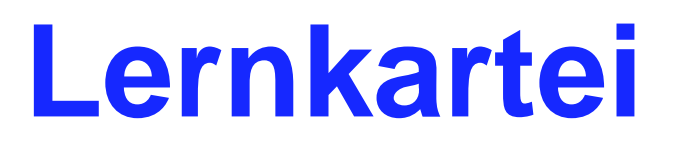

## **Material zum Spielen, Lernen, Üben, Testen und Bewerten**

**Achtung:** Wenn Sie die Karten mit einem Visitenkartenschneider zuschneiden wollen, achten Sie bitte im Druckdialog darauf, dass die Seiten in Originalgröße gedruckt und nicht für Ihren Drucker angepasst werden. Im folgenden sind zunächst fünf Anwendungsbeispiele für diese Lernkartei beschrieben, wie sie auch bei anderen Lernkarteien möglich sind.

**Ein(e) SchülerIn** hat einen Stapel Karten vor sich liegen. Er/sie prüft jeweils, ob er/sie die Antwort auf die oben sichtbare Frage weiß. Wenn ja, wird die Karte zur Seite gelegt (auf einen Stapel mit den gelösten Aufgaben). Wenn nein, wird die Karte unter den ursprünglichen Stapel gelegt. Wie lange dauert es, bis der ursprüngliche Stapel nicht mehr vorhanden ist?

**Ein Karteikasten** mit Aufgabenkarten in z.B. fünf Fächern steht vor dem/ der SchülerIn. Er/sie prüft, ob er/sie die Aufgaben eines Faches lösen kann. Wenn ja, wird die Karte ein Fach nach hinten gestellt. Wenn nein, wird sie ein Fach nach vorne gestellt. Das gleiche wird anschließend mit den Karten in anderen Fächern wiederholt.

**Mehrere SpielerInnen** sitzen an einem Tisch. Die Karten werden gemischt und zu gleichen Teilen auf die SpielerInnen verteilt. Jeder legt seine Karten in einem Stapel so vor sich, dass die Seiten mit den Aufgaben nach oben zeigen. Reihum stellen die SpielerInnen einer/einem MitspielerIn die Aufgabe auf ihrer obersten Karte. Weiß diese(r) die Antwort, bekommt er/sie die Karte. Die Karte wird dann unter den eigenen Stapel gelegt. Wer hat am Schluss die meisten Karten? **Example 20**<br> **VARION CONTROLLATE CONSTANT CONSTANT CONSTANT CONSTANT CONSTANT CONSTANT CONSTANT CONSTANT CONSTANT CONSTANT CONSTANT CONSTANT CONSTANT CONSTANT CONSTANT CONSTANT CONSTANT CONSTANT CONSTANT CONSTANT CONSTANT** 

**Sechs von 1 bis 6 nummerierte Stapel** Aufgabenkarten liegen auf dem Tisch. Es wird reihum gewürfelt. Wer z.B. eine 4 würfelt, bekommt die oberste Karte des entsprechenden Stapels zur Beantwortung vorgelegt. Bei richtiger Antwort darf man die Karte behalten, andernfalls wird sie unter den kleinsten Stapel gelegt. Wer hat am Schluss die meisten Karten?

**Ein "Heißer Stuhl"** steht vor der Klasse. Ein(e) Schüler(in) muss/darf z.B. zum Ende einer Schulstunde - auf diesem Stuhl sitzend - in einer bestimmten Zeit möglichst viele Fragen zum aktuellen Unterrichtsthema (oder zu einem selbst gewählten Thema) beantworten. Der Moderator (LehrerIn oder SchülerIn) zieht dazu jeweils eine Karte aus der Lernkartei. Bei falschen Antworten wird die richtige Antwort laut vorgelesen. Richtig beantwortete Fragen werden für das spätere Zählen getrennt abgelegt. Selbstverständlich können die Karteikarten auch als Fragenpool für andere Wissensspiele z.B. nach Art von Wer wird Millionär genutzt werden.

**[zur Vollversion](https://www.netzwerk-lernen.de/Halbleiter-Portfolio)** 

Zwei weitere Spielideen finden Sie auf der nächsten Seite.

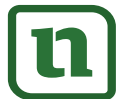

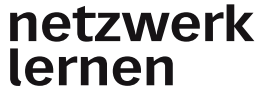

### **Zwei weitere Spiele**

### **Material zum Spielen, Lernen, Üben, Testen und Bewerten**

### **Würfelspiel mit der Lernkartei**

Zu Beginn des Spieles liegen die Karten so in drei Stapeln in der Mitte des Tisches, dass die Aufgaben oben sichtbar sind. (Die Rückseiten mit dem großen Würfel zeigen nach unten.) Es wird reihum gewürfelt. Angenommen, ein Spieler würfelt eine Fünf, dann schaut er auf den drei Stapeln nach, ob er bei einer Fünf eine richtige Lösung findet. Wenn er meint, eine solche gefunden zu haben, nimmt er die Karte und dreht sie um. Wer eine Sechs würfelt, versucht - falls vorhanden - eine Frage mit dem Würfelbild der Sechs zu beantworten und dreht die Karte zur Kontrolle der Antwort um. Stimmen Würfelbild auf der Rückseite und Wurf überein oder stimmt bei einem Sechser die genannte Antwort, darf er die Karte nehmen. Ist dies nicht der Fall, muss er die Karte unter einen der drei Stapel (möglichst den kleinsten) legen. Es darf immer nur eine Karte gezogen werden. Wer eine Sechs gewürfelt hat, darf danach noch einmal würfeln. Das Spiel endet, wenn in der Mitte keine Karten mehr liegen. Gewonnen hat, wer dann die meisten Karten hat. **ETSPIET TITTL DET LEFTINATIET**<br>
In des Spieles liegen die Karten so in drei Stapeln in der Mitte des Tisches<br>
In sichtbar sind. (Die Rückseiten mit dem großen Würfel zeigen nach unten.<br>
It. Angenommen, ein Spieler würfelt

### Mensch ärgere dich nicht!

Dieses beliebte Spiel lässt sich gut zusammen mit einer Lernkartei spielen, wenn die Spielregeln von "Mensch ärgere dich nicht!" wie folgt erweitert werden: Neben dem Spielfeld liegt ein Stapel Karten mit den Aufgaben nach oben. Man darf nach dem Würfeln nur dann mit einer Spielfigur weiterziehen, wenn man zuvor die Frage auf der zu oberst liegenden Karte richtig beantwortet hat. Bei richtiger Antwort darf man die Karte behalten, andernfalls wird sie unter den Stapel gelegt. Am Schluss gibt es möglicherweise zwei Sieger: Einen, der die meisten Karten gesammelt hat, und einen, der nach den Regeln von "Mensch ärgere dich nicht!" gewonnen hat. Eine schwierigere Variante ergibt sich, wenn "Mensch ärgere dich nicht!" mit dem oben beschriebenen Würfelspiel kombiniert wird.

Ohne Karten und damit auch ohne Schnippelarbeit kann man mit den auf der nächsten Seite beschriebenen Spielfeldern spielen.

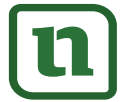

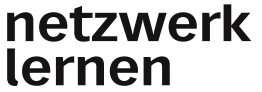

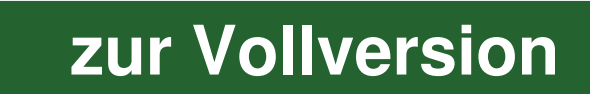

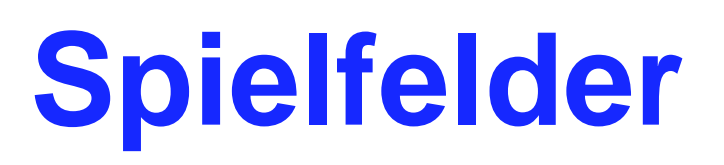

# **Material zum Spielen, Lernen, Üben, Testen und Bewerten**

Das Dokument enthält 40 Spielbretter unterschiedlicher Schwierigkeit. Während das erste Spielbrett ausschließlich Multiple-Choice-Aufgaben enthält, müssen die Fragen auf den Spielbrettern mit höherer Nummer immer häufiger ohne eine solche Hilfe beantwortet werden. Bei Bedarf (z.B. für größere Spielgruppen) können mehrere Spielbretter neben einander gelegt werden. Sie bilden dann zusammen ein größeres Spielfeld.

**Spielvariante 1:** Die SpielerInnen haben unterschiedliche (eine oder mehrere) Spielfiguren oder Münzen. Es wird reihum gewürfelt. Die gewürfelte Zahl bestimmt, wie viele Felder man auf der durch Linien und Nummern gekennzeichneten Spielbahn vorrücken darf. Wird ein JOKER-Feld erreicht, darf man noch einmal würfeln. Kann man die Frage auf dem erreichten Feld nicht richtig beantworten, muss man so viele Felder zurück, wie es der Würfel im erreichten Feld anzeigt. Der/die letzte Spieler-In bekommt jeweils das Lösungsblatt zur Kontrolle der Aufgabe des/der nächsten SpielerIn. Wer das letzte Feld Nummer 40 mit dem blauen Verkehrszeichen erreicht, darf auf das benachbarte Spielfeld wechseln oder - abhängig von einer vorherigen Absprache - eine weitere Runde auf dem selben Spielfeld antreten. Gewonnen hat, wer nach einer zuvor festgelegten Zeit am weitesten gekommen ist, oder wer als erster eine zuvor festgelegte Zahl von Runden oder/und Spielbrettern zurückgelegt hat. annen einnare <sup>1</sup>o peineteter antestenentententen bom-twigted. Wannen einer ten Spielb<br>Blich Multiple-Choice-Aufgaben enthält, müssen die Fragen auf den Spielb<br>mer immer häufiger ohne eine solche Hilfe beantwortet werden.

**Spielvariante 2:** Es wird reihum gewürfelt. Nach dem Würfeln suchen sich die SpielerInnen ein freies Feld mit einem Würfelbild ihres Wurfes aus. Wenn sie zu der dort gestellten Aufgabe die richtige Lösung nennen, dürfen sie dieses Feld besetzen. Ein Feld wird besetzt, indem es mit Spielmarken abgedeckt wird, oder indem die Aufgabe mit einem Farbstift (falls das Spielfeld foliert ist oder in einer Aktenhülle liegt: mit einem wasserlöslichen Marker) durchgestrichen wird. Jede(r) SpielerIn benutzt dabei eine andere Farbe. Wer eine Sechs würfelt, darf eines der JOKER-Felder besetzen. (Profi-Malus: Profis wie z.B. Eltern oder Großeltern müssen, wenn sie eine Sechs würfeln, eine Runde aussetzen.) Der/die letzte SpielerIn bekommt das Lösungsblatt zur Kontrolle der Aufgabe des/der nächsten SpielerIn. Gewonnen hat, wer am Schluss die meisten Felder besetzt hat.

**Spielvariante 3:** Von zwei oder mehr Spielern hat jeder ein Aufgabenblatt und das Lösungsblatt zum Aufgabenblatt eines Mitspielers. Ein Spieler beantwortet der Reihe nach die Aufgaben seines Aufgabenblattes und wird von einem Mitspieler anhand des Lösungsblattes korrigiert.

TIPP: Geben Sie Ihren SchülerInnen Spielfelder als "Hausaufgabe" mit nach Hause. Wenn sie unterschiedliche Spielfelder erhalten, können interessierte SchülerInnen diese auch untereinander tauschen. TIPP: Für mehrfache Verwendung können Sie die Ausdrucke folieren oder in eine transparente Aktenhülle legen und/ oder auf einen Karton kleben.

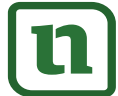

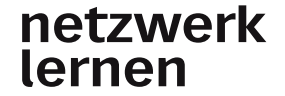

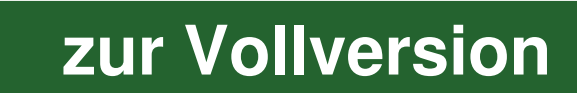

### **Vielfach-Tests**

# **Material zum Spielen, Lernen, Üben, Testen und Bewerten**

### Lernen von Inhalten statt Antworten:

Nach Einführung eines neuen Stoffes und evtl. ersten gemeinsamen Übungen erhalten die Schüler verschiedene ViTs mit unterschiedlichen, in Problemstellung und Schwierigkeit aber ähnlichen Aufgaben samt umfaltbarem Lösungsstreifen. Jeder Schüler ist verstärkt selbst gefordert, weil einfaches Abschreiben nicht möglich ist. Die Richtigkeit kann der Schüler leicht anhand der zuvor umgefalteten Lösungsstreifen überprüfen.

#### Üben bis es klappt:

a) Mehrere (laminierte) ViTs liegen auf einer "Theke" bereit. Die Schüler nehmen sich je einen Test. Nach der Bearbeitung oder wenn die Zeit bzw. Schulstunde um ist, legen sie ihren Test zurück auf die "Theke". Bleibt noch Zeit, können sie einen anderen ViT nehmen.

b) Der Lehrer kann Schülern mehrere ViTs zum gleichen Thema geben oder/und Schüler können ihren ViT mit Mitschülern tauschen.

#### Testen ohne Stress:

Die Schüler erhalten ViTs ohne Lösungsstreifen. Erst, wenn Sie den Test bearbeitet haben, können Sie den Lösungsstreifen beim Lehrer einsehen und so ihre Leistung mit dem Notenschlüssel am linken Rand relativ sicher selbst beurteilen. Evtl. kann der Lehrer dem Schüler die Möglichkeit geben, den Test unmittelbar nach Einsicht in den Lösungsstreifen auf eigenen Wunsch zur Benotung abzugeben. Andernfalls kann der Schüler die Aufgaben anhand des Lösungsstreifens nochmals überarbeiten. Eine Note gibt es in diesem Fall nicht. Von Innatien stätt Antworten:<br>
führung eines neuen Stoffes und evtl. ersten gemeinsamen Übungen erhalte<br>
Führung eines neuen Stoffes und evtl. ersten gemeinsamen Übungen erhalte<br>
Fülls part unterschiedlichen, in Problemste

#### Bewerten ohne Abschreib-Gefahr:

Für die abschließende Leistungsmessung erhalten die Schüler wieder verschiedene ViTs ohne die zuvor abgeschnittenen Lösungsstreifen. Die Aufgaben der Tests sind den Schülern von der Struktur her bekannt, das schafft Sicherheit. Da Abschreiben kaum ein Thema ist, konzentrieren sich die Schüler stärker auf ihre eigentliche Aufgabe. Der Lehrer hat die Lösungsstreifen zur Korrektur in der richtigen Reihenfolge zusammengeheftet, und kann so jede Arbeit trotz unterschiedlicher Ergebnisse leicht korrigieren. Der Notenschlüssel am linken Rand erleichtert die Korrektur und macht die Bewertung transparent. Den Lösungsstreifen erhält der Schüler später zusammen mit der korrigierten Arbeit.

Jeder der vorliegenden Tests hat auf der rechten Seite einen Lösungsstreifen, der (zur Selbstkontrolle) umgefaltet oder (zur Leistungsmessung) abgeschnitten werden kann

**[zur Vollversion](https://www.netzwerk-lernen.de/Halbleiter-Portfolio)** 

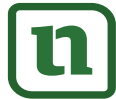

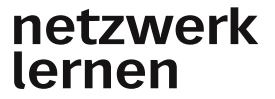

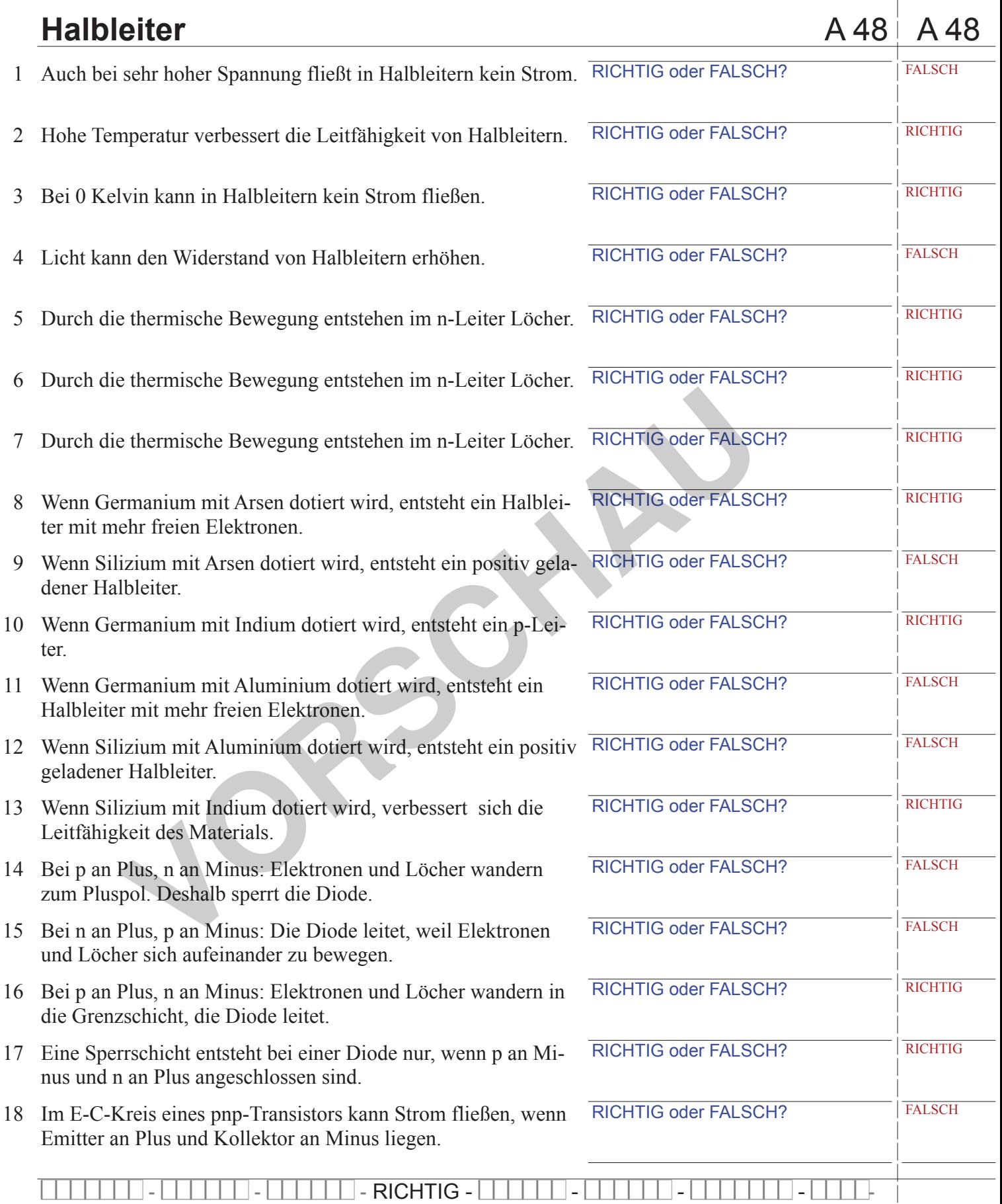

TIG - FALSCH - FALSCH - RICHTIG - RICHTIG - FALSCH - RICHTIG - RICHTIG - **RICHTIG - FALSCH** 

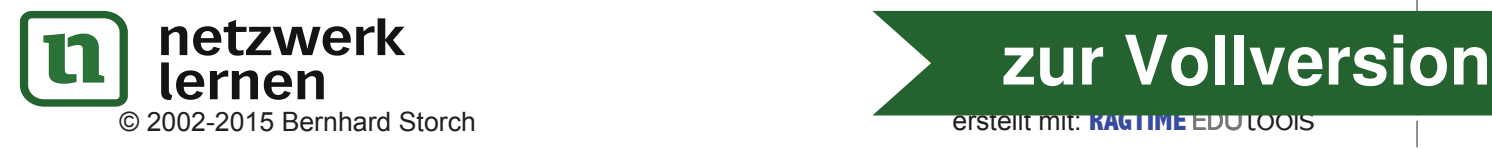

**Aufstellkarten ☺ Falsch** 1 **Antwort ?** RICHTIG oder FALSCH: Bei n an Plus, p an Minus: Die Diode leitet, weil Elektronen und Löcher aus der Grenzschicht wauqetu<sup>.</sup> **☺** Falsch  $\overline{\mathcal{C}}$ 3 **Antwort ?** RICHTIG oder FALSCH: Bei n an Plus, p an Minus: Die Diode leitet, weil Elektronen und Löcher sich aufeinander zu bewegen. **☺ Falsch**  $t$ 5 **Antwort ?** RICHTIG oder FALSCH: Bei p an Plus, n an Minus: Elektronen und Löcher wandern in die Grenzschicht, die Diode leitet. **0** Richtig **☺** Richtig **Antwort ?** RICHTIG oder FALSCH: Im B-C-Kreis eines bub-Transistors kann Strom fließen, wenn Basis an Plus und Kollektor an Minus liegen. **?** 7 RICHTIG oder FALSCH: Im E-C-Kreis eines pnp-Transistors kann Strom fließen, wenn Emitter an Plus und Kollektor an Minus liegen. **☺**8 Falsch **☺** Falsch **Antwort ?** RICHTIG oder FALSCH: Im B-E-Kreis eines pnp-Transistors kann Strom fließen, wenn Basis an Plus und Emitter an Miuabell snu **.** 6 RICHTIG oder FALSCH: Auch bei Erwärmung fließt in Halbleitern kein Strom. **☺**10 Richtig **?** 11 **Antwort** RICHTIG oder FALSCH: Bei hohen Temperaturen wird der Widerstand der Halbleiter größer.  $|z|$ **E howinA ☺** Richtig **Antwort ?** RICHTIG oder FALSCH: In einem n-Leiter gibt es keine Löcher. **Halbleiter 29**  $9<sub>l</sub>$  $21$ 18  $|t|$ 15 **Antwort ☺** Richtig **Antwort ?** RICHTIG oder FALSCH: Ein n-Leiter ist elektrisch neutral.  $61$  $0\overline{c}$ **Aufstellkarten ?** RICHTIG oder FALSCH: Wenn Silizium mit Aluminium dotiert wird, entsteht Indium, das besser leitet als Germanium. 1 **☺** Falsch **?** RICHTIG oder FALSCH: Bei p an Plus, n an Minus: Elektronen und Löcher wandern aus der Grenzschicht, die Diode sperrt. **Antwort** 2 3 **☺** Falsch **?** RICHTIG oder FALSCH: Bei p an Plus, n an Minus: Elektund Löcher wandern in die **Griede Text Weblik Antwort** 4 5 **☺** Richtig **Antwort 6** RICHTIG oder FALSCH: Im B-E-Kreis eines pnp-Transistors kann Strom fließen, wenn Basis an Minus und Emitter an Plus liegen. **?** RICHTIG oder FALSCH: Im B-C-Kreis eines npn-Transistors kann Strom fließen, wenn Basis an Plus und Kollektor an Minus liegen. **☺** Falsch **Antwort** 7 **☺** Falsch 8 **?** RICHTIG oder FALSCH: Wenn es kalt wird, verbessert sich die Leitfähigkeit von Halbleitern. **?** RICHTIG oder FALSCH: Im B-C-Kreis eines npn-Transistors kann Strom fließen, wenn Basis an Minus und Kollektor an Plus liegen. **☺** Falsch **Antwort**  $9 \cup \odot$ Falsch 10 **?** RICHTIG oder FALSCH: Bei Kälte nimmt der Widerstand von Halbleitern zu.  $11$   $\odot$ Falsch **Antwort** Antwort 12 13 **?** RICHTIG oder FALSCH: Licht kann die Leitfähigkeit von Halbleitern verbessern. **☺** Falsch **Antwort Halbleiter 29** 16 17 18 **Antwort** 14 15 **?** RICHTIG oder FALSCH: Durch die thermische Bewegung entstehen im n-Leiter Löcher. **☺ Richtig Antwort** 19 20 Hier falten ! **[zur Vollversion](https://www.netzwerk-lernen.de/Halbleiter-Portfolio)** VORT SCHE SUBSIDER TO SALE SUBSIDER TO SALE SUBSIDER TO SALE SUBSIDER TO SALE SUBSIDER TO BE SALE SUBSIDER TO BE SALE TO SALE SUBSIDER TO BE SALE TO SALE TO SALE SUBSIDER TO BUSIDER TO BUSIDER THE TALSOH:<br>
VORT THE ALSOH

© 2002-2015 Bernhard Storch

erstellt mit: RAGTIME EDU tOOIS

erstellt mit: **RAGTIME** EDUtools

© 2002-2015 Bernhard Storch

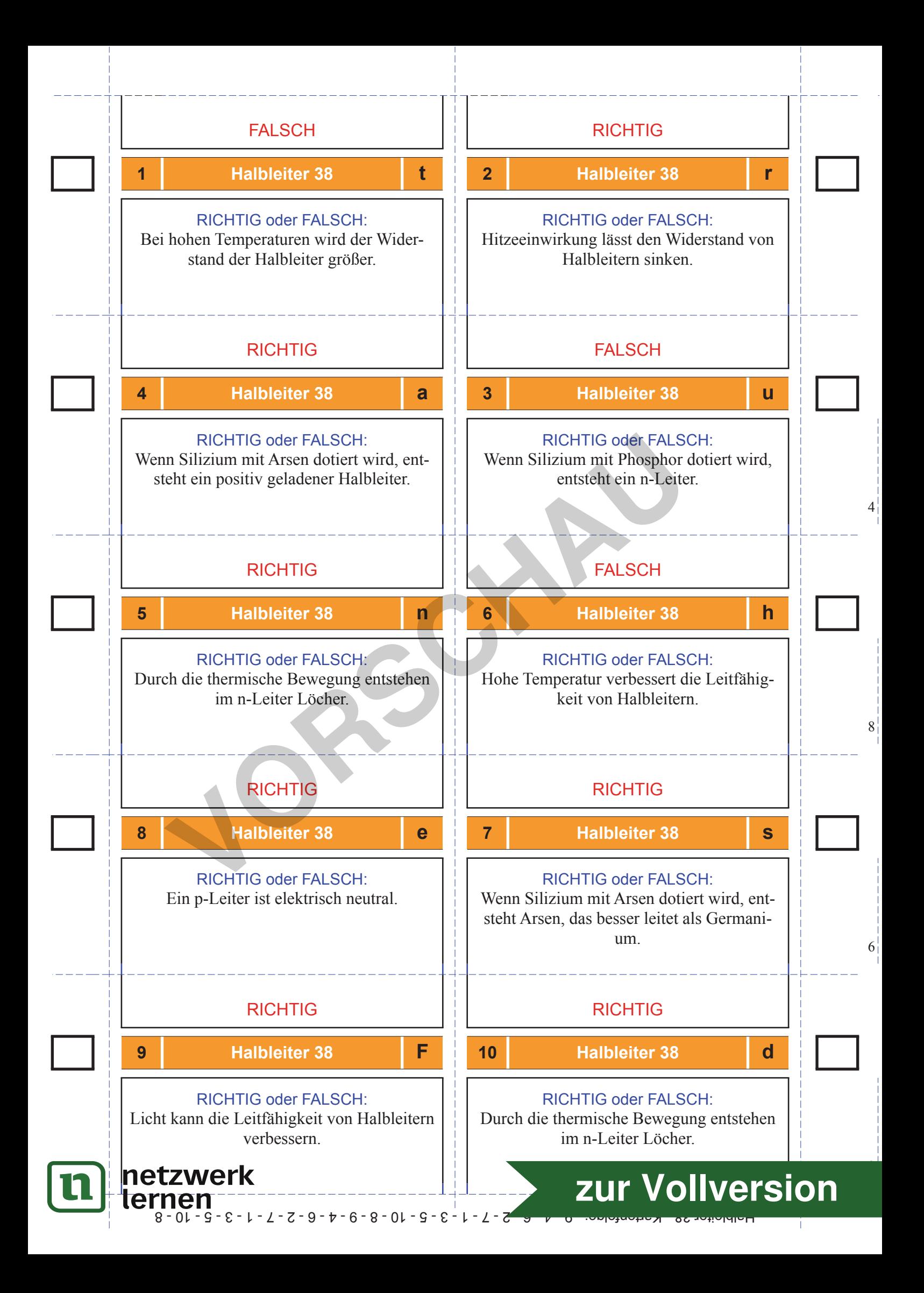

- 21 Hitzeeinwirkung lässt den Widerstand von Halbleitern sinken.
- **-**  falsch richtig Halbleiter 3 Halbleiter 3 **- -**  falsch  richtig 23 Ein n-Leiter hat immer mehr freie Elekt-<sup>24</sup> P-Leiter sind durch die vielen Löcher poronen als Löcher. sitiv geladen.  richtig  $\bullet$ **- - Example 18**<br>
Venn Germanium mit Phosphor dotiert<br>
ird, wird die Leitfähigkeit des Materials einer Elektronen.<br>
Is verbessert.<br>
Is verbessert.<br>
Is verbessert.<br>
Is verbessert.<br>
Is verbessert.<br>
Is verbessert.<br>
Is verbessert. falsch falsch  richtig **- -** <sup>26</sup> Wenn Silizium mit Indium dotiert wird, 25 Wenn Germanium mit Phosphor dotiert wird, wird die Leitfähigkeit des Materientsteht ein Halbleiter mit mehr Löchern als verbessert. als freien Elektronen. **-** • falsch **- - - - :** richtig falsch  richtig 27 Bei n an Plus, p an Minus: Elektronen 28 Bei p an Plus, n an Minus: Die Diode leiund Löcher wandern zum Pluspol. Destet, weil Elektronen und Löcher sich aufhalb sperrt die Diode. einander zu bewegen. **- -**  falsch  falsch  richtig  richtig <sup>29</sup> Im B-C-Kreis eines pnp-Transistors kann 30 Im E-C-Kreis eines npn-Transistors kann Strom fließen, wenn Basis an Plus und Strom fließen, wenn Emitter an Plus und Kollektor an Minus liegen. Kollektor an Minus liegen.  falsch  richtig **- -**

22 Bei 0 Kelvin kann in Halbleitern kein

Strom fließen.

richtig fà.

© 2002-2015 Bernhard Storch erstellt mit: **RAGTIME** EDUtools **[zur Vollversion](https://www.netzwerk-lernen.de/Halbleiter-Portfolio)**

**-**

**-**

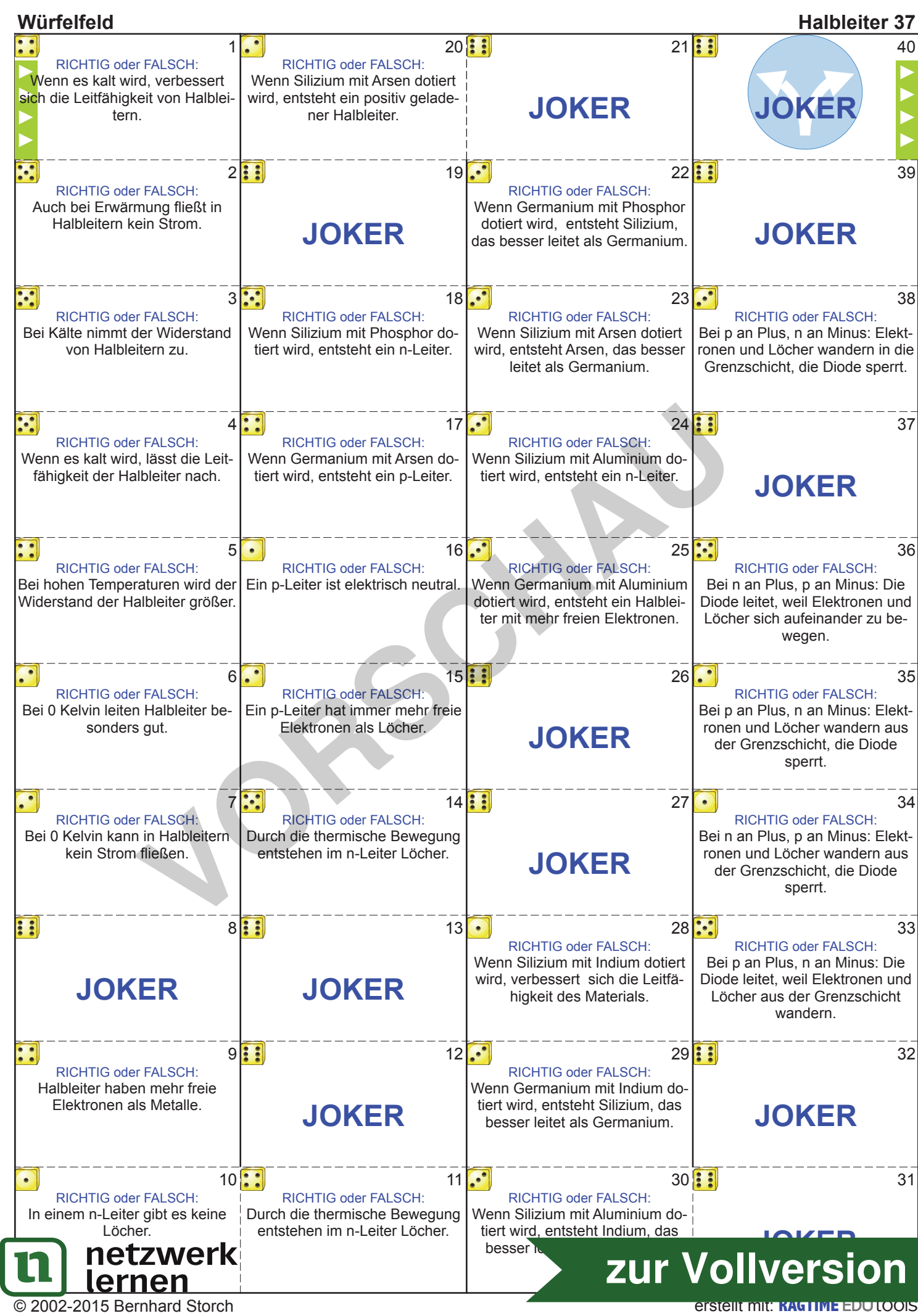

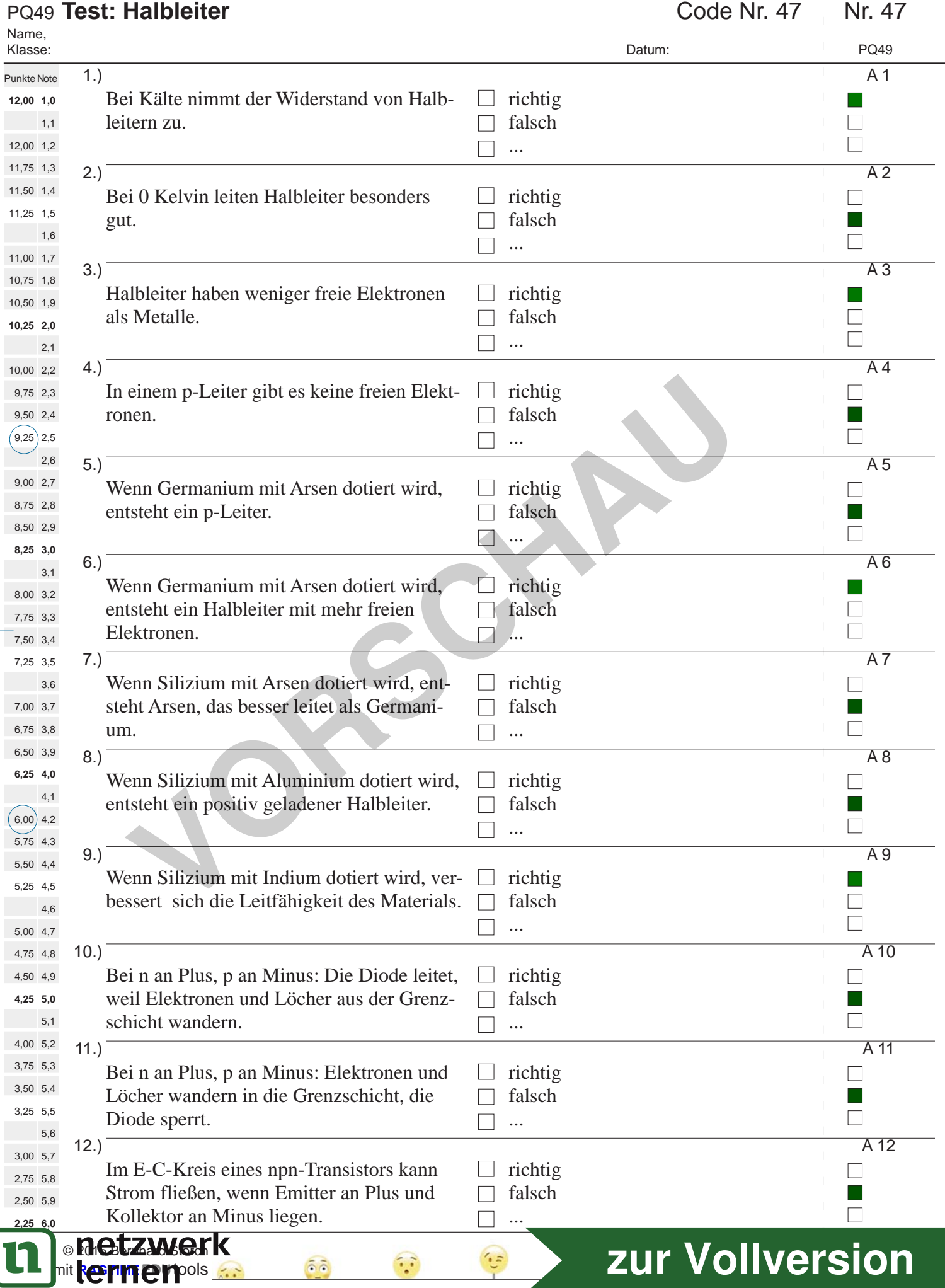

 $\bar{1}$  $\overline{1}$